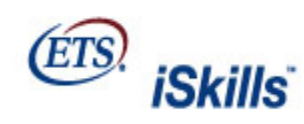

## Listening. Learning. Leading.

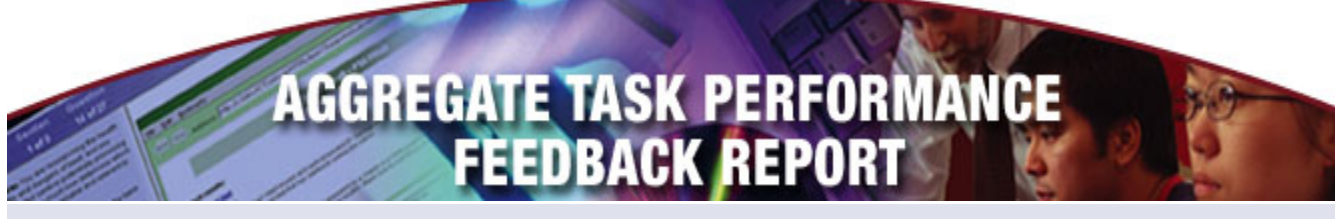

**Marshall University adv** and **Version: Advanced Level Marshall University** *adv* 

This report shows the number and percentage of students in your students reporting group who achieved the *highest score* for each of the components of the tasks and skills areas. The percentage of students from the reference group achieving the highest score of each of the components is also presented.

**Important notice:** Statistics computed for small numbers of students (e.g., 50 or fewer) may not generalize to other, similar groups of students. The smaller the number of students included in the statistics, the less likely that another group of students would have performed similarly.

Students who completed fewer than 4 tasks, or spent less than 10 minutes, in either of the two sections of the test are *excluded* from this report.

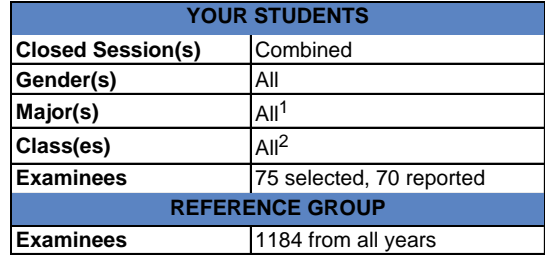

1 **Majors** include Agriculture or Natural Resources; Architecture or Environmental Design; Arts: Visual or Performing; Biological Sciences; Business; Communications; Computer or Information Sciences; Education; Engineering; English Language and Literature; Foreign or Classical Languages; Health<br>Services; Home Economics; Library Sciences; Mathematics; Military Sciences; Services; Social Sciences and History; Technical and Vocational; Other and Undecided

2 **Classes** include 10th grade; 11th grade; 12th grade; College Freshman; College Sophomore; College Junior; College Senior; Grad Student and Other

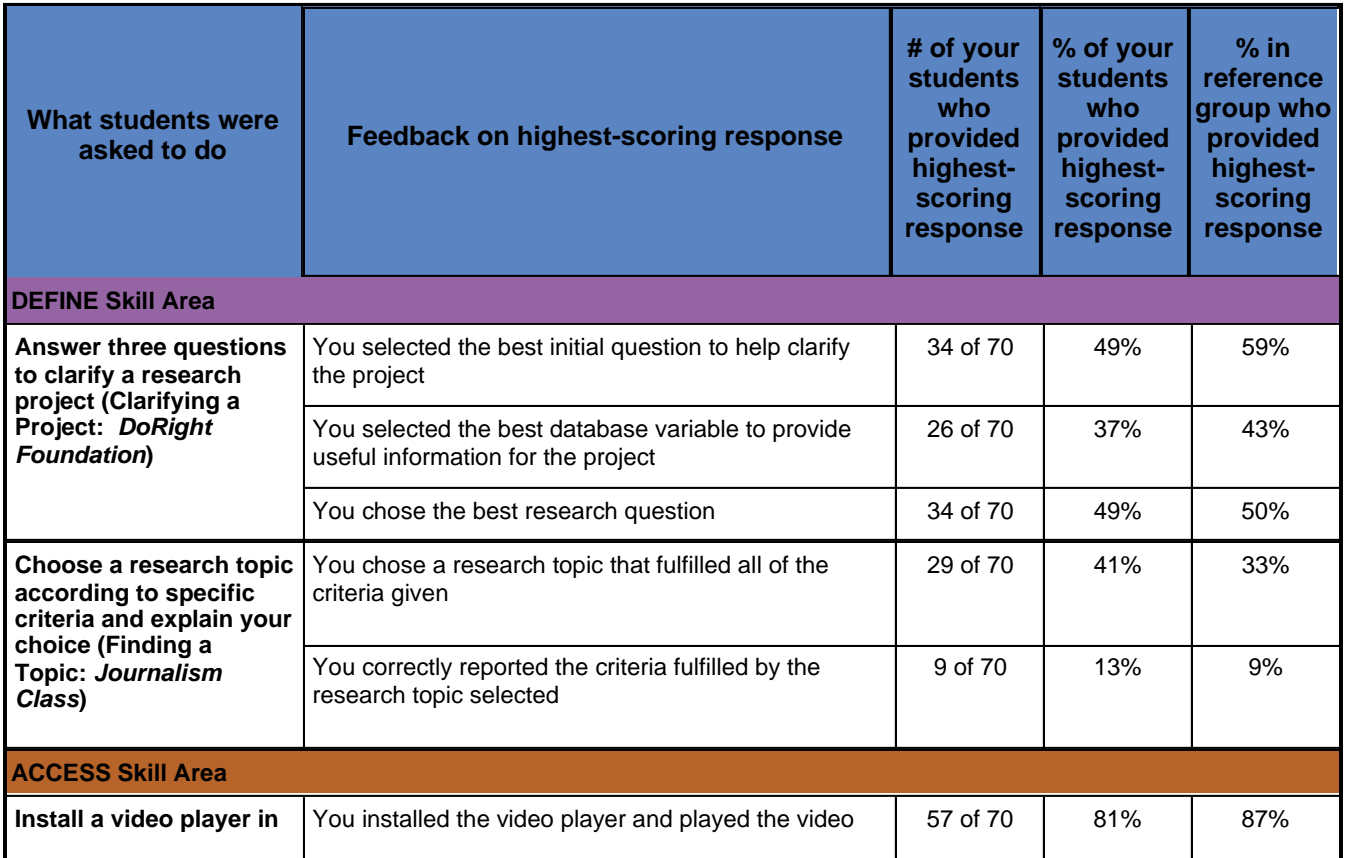

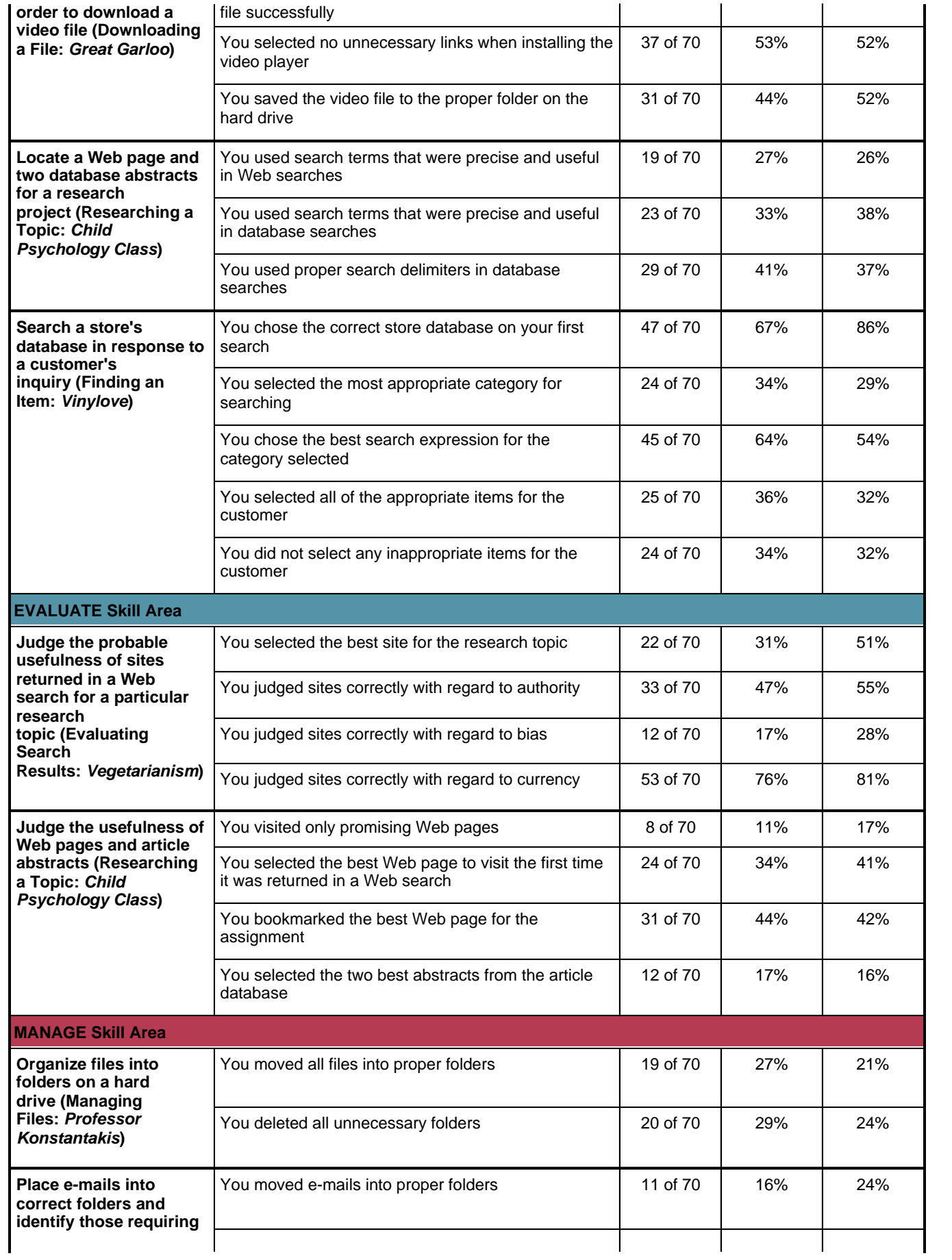

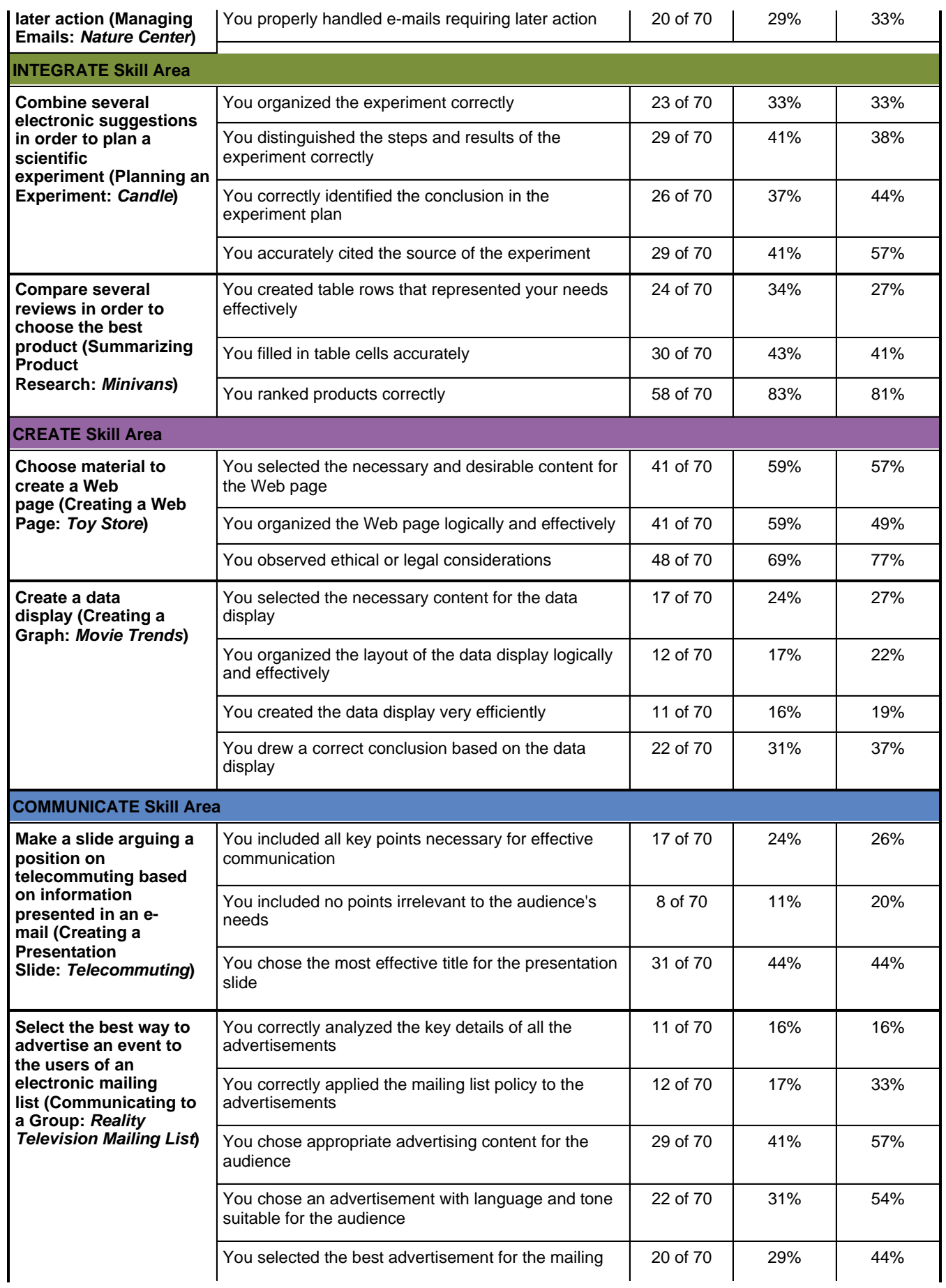

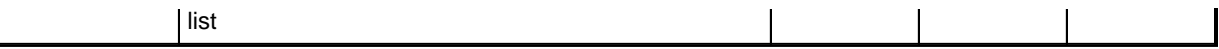

## **DEFINITIONS OF ICT LITERACY SKILL AREAS**

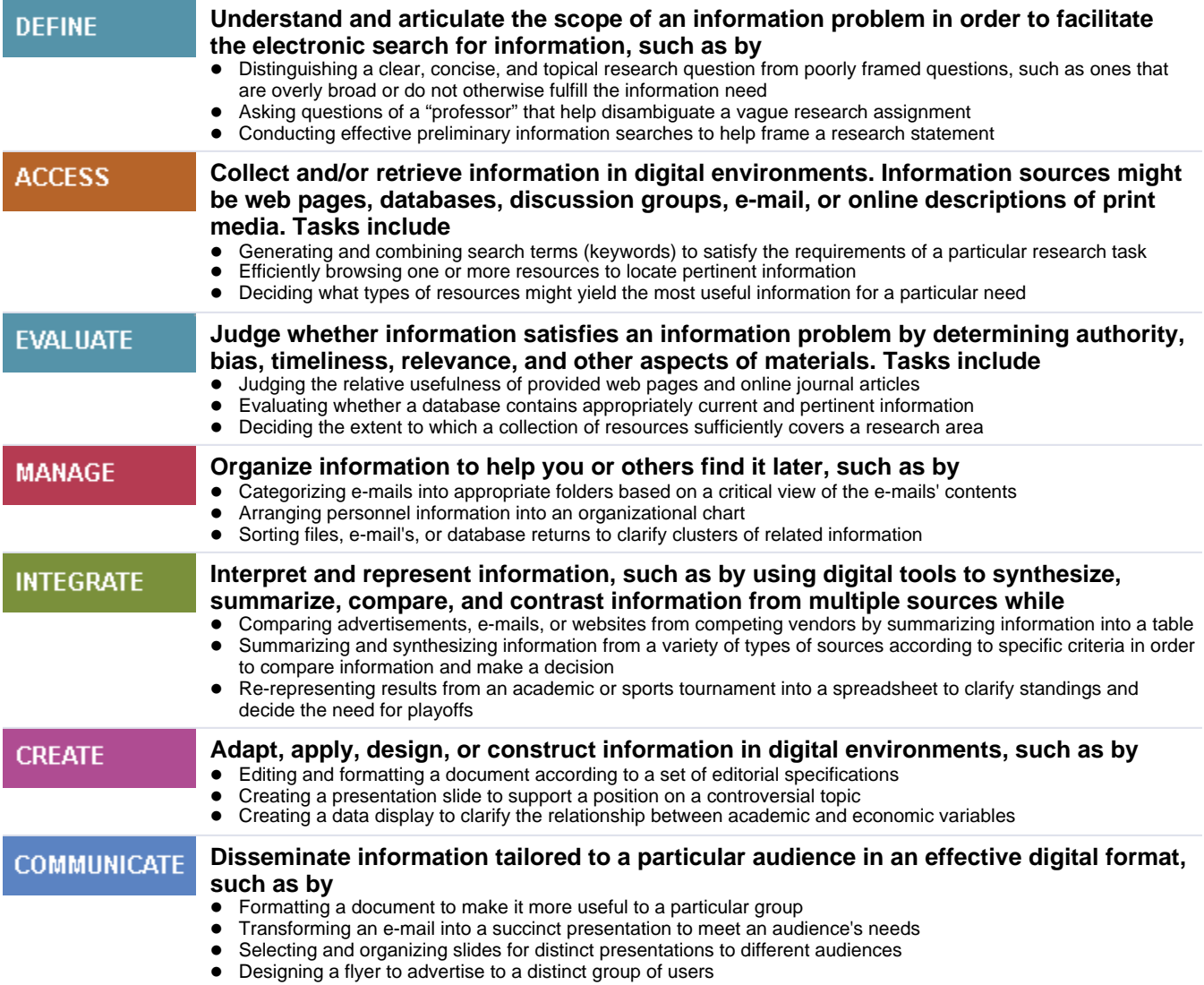

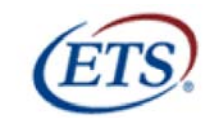

Listening. Learning. Leading.

## www.ets.org

Copyright © 2007 by Educational Testing Service. All rights reserved. ETS and the ETS logo are registered trademarks of Educational Testing Service (ETS) in the United States of America and other countries throughout the world. ISKILLS is a trademark of ETS.